## SAP ABAP table SMOMITSETT {Employee: Settings /Defaults}

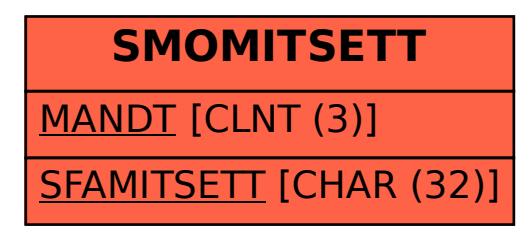